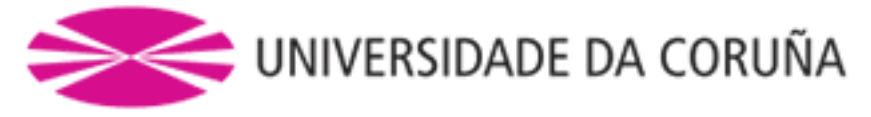

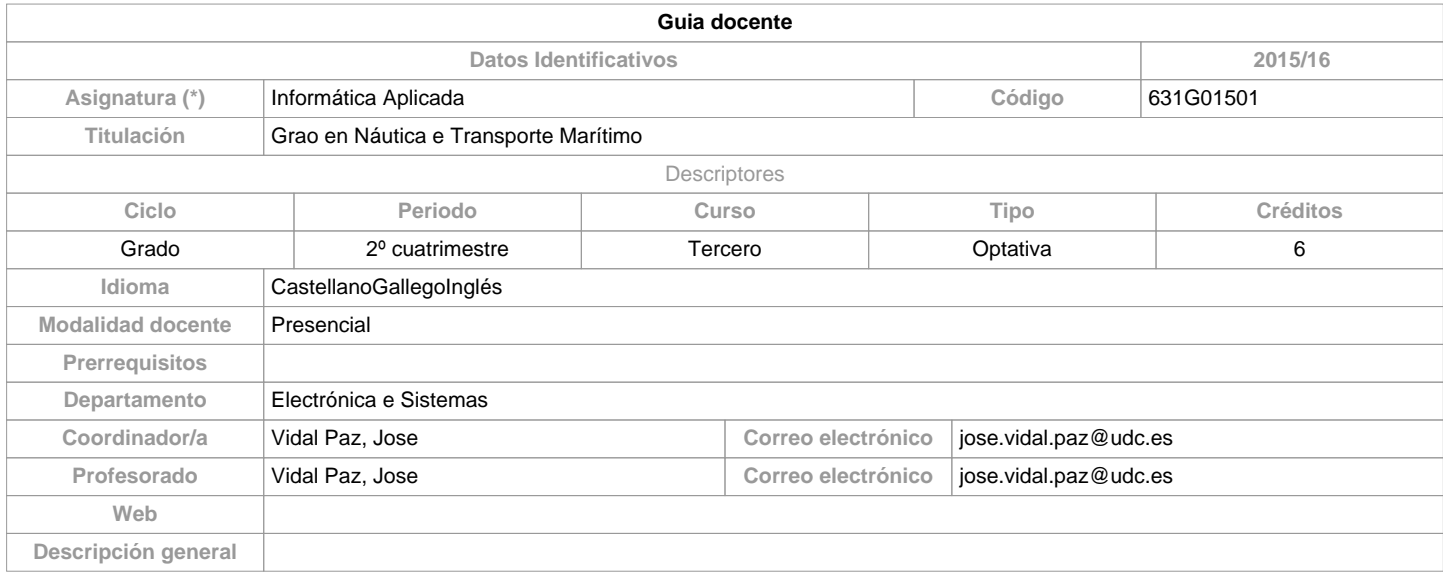

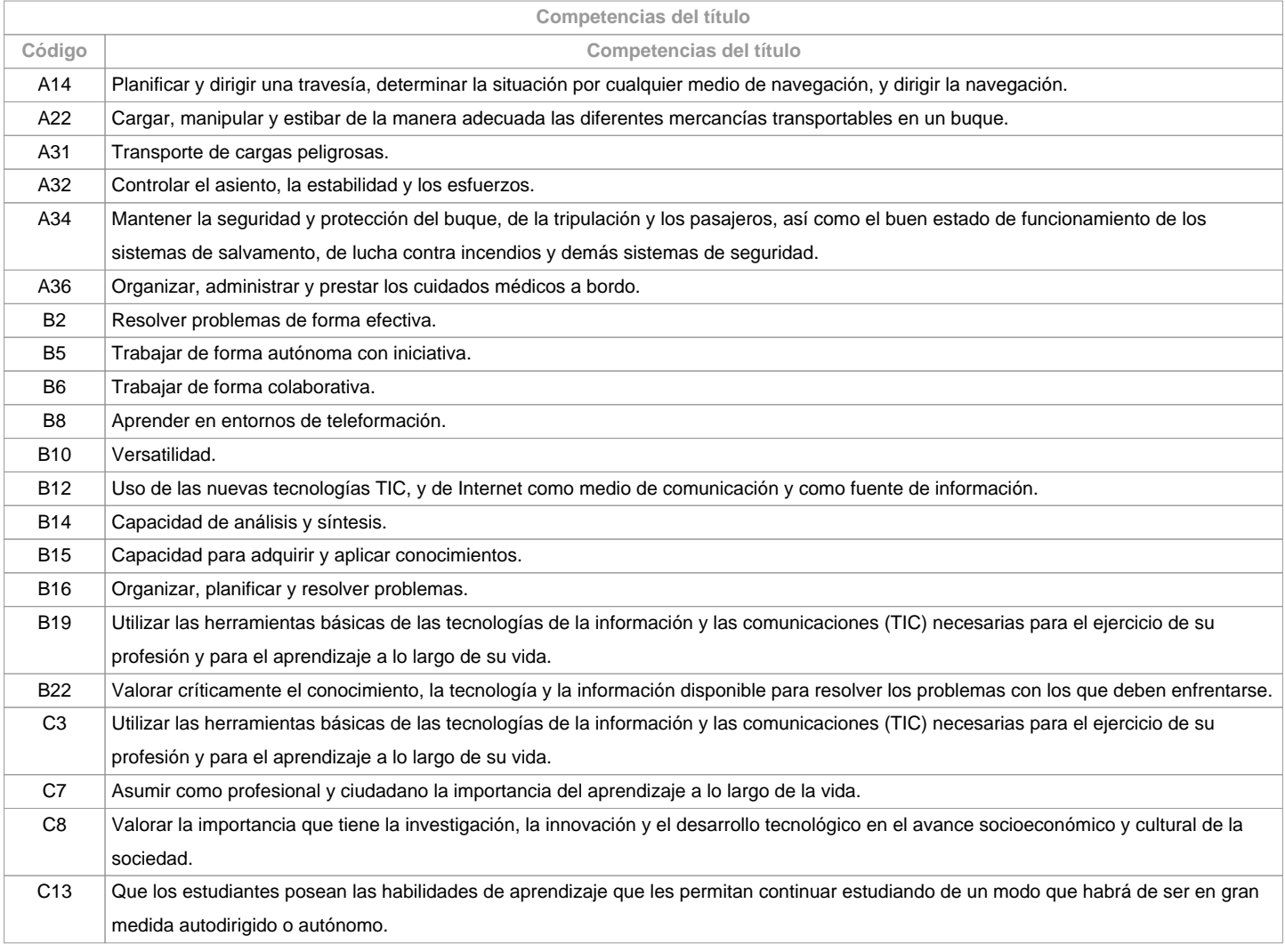

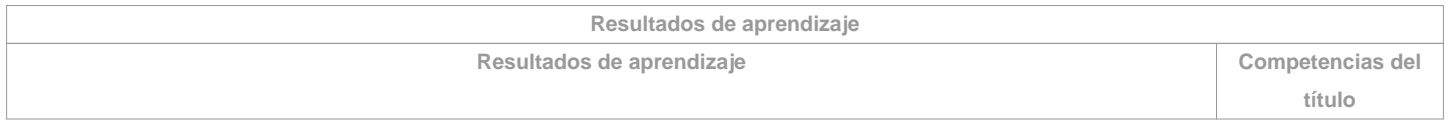

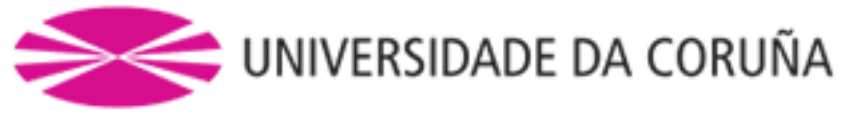

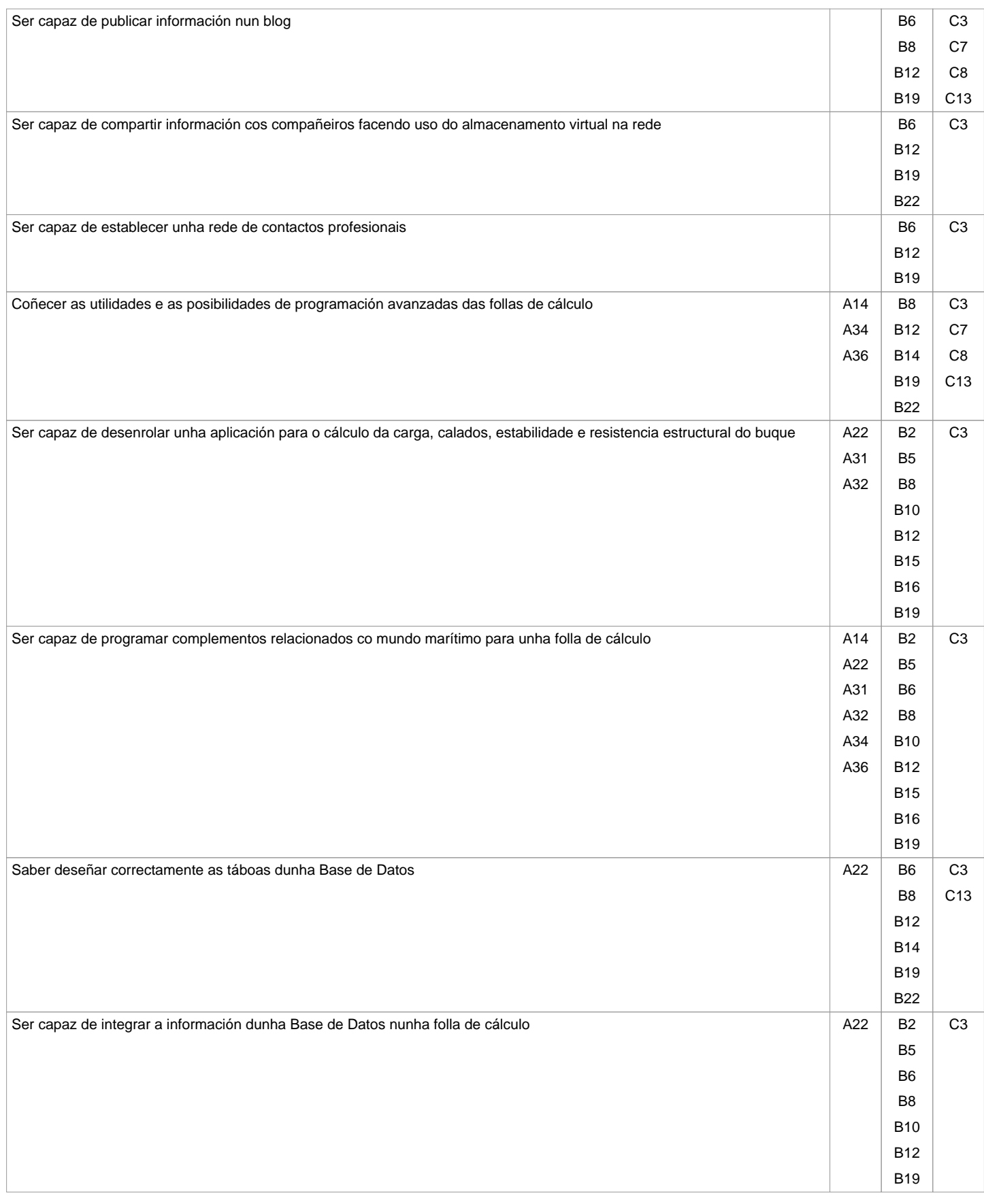

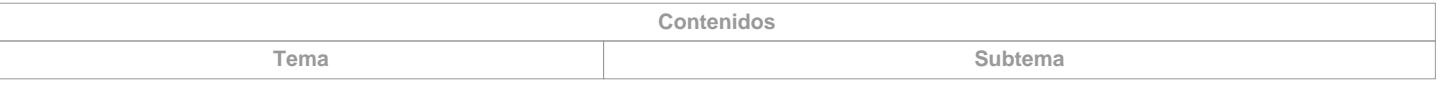

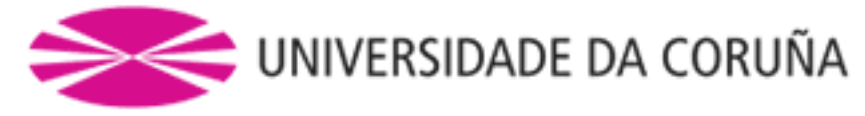

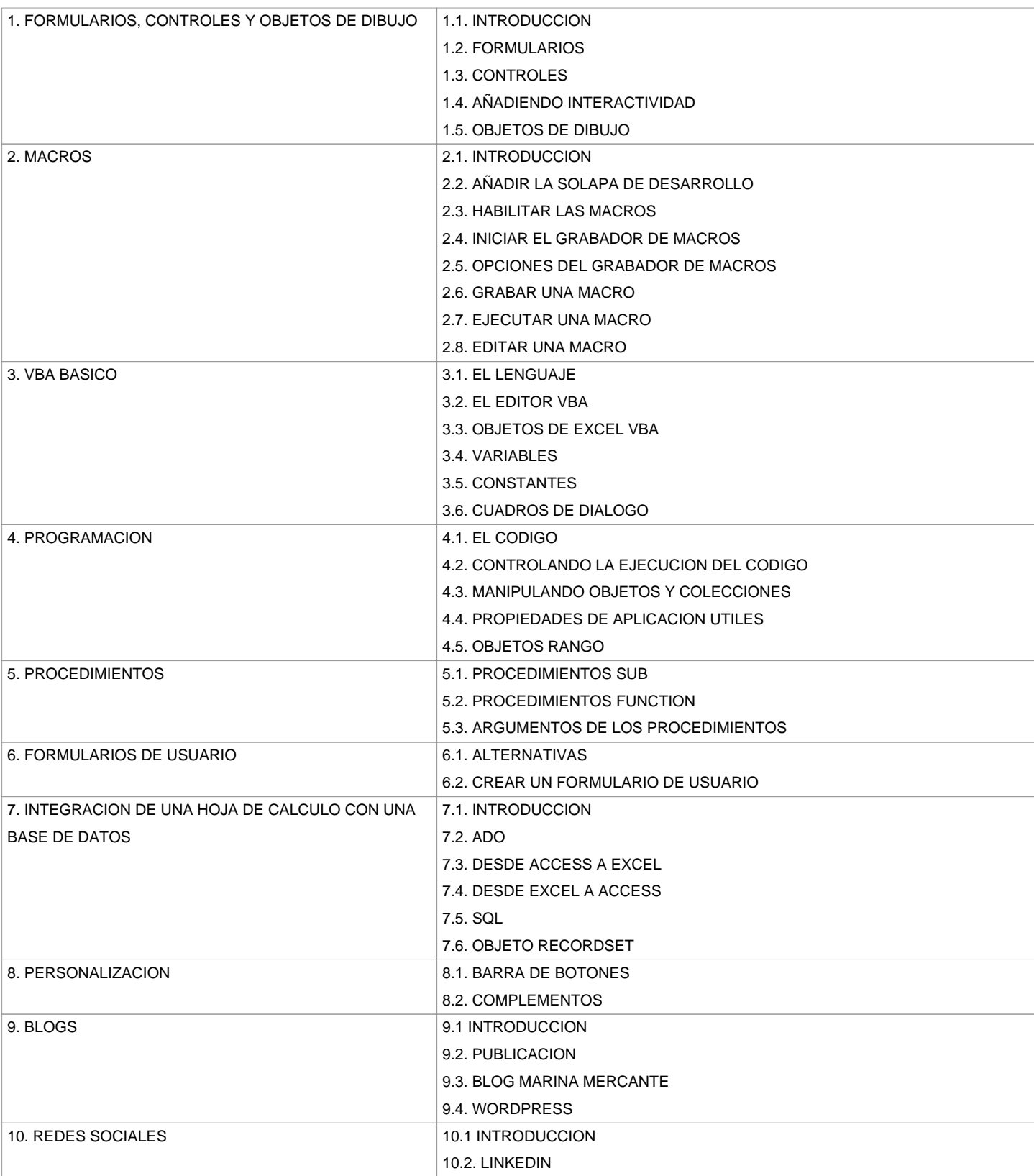

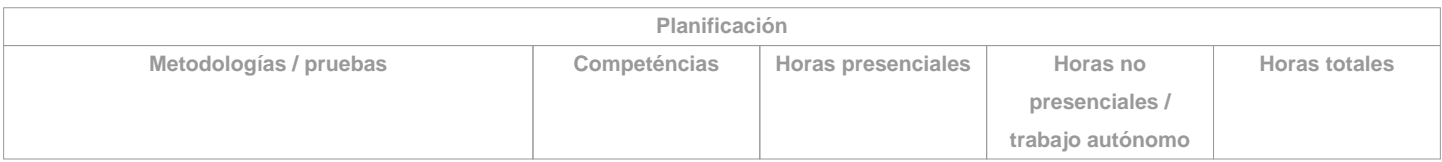

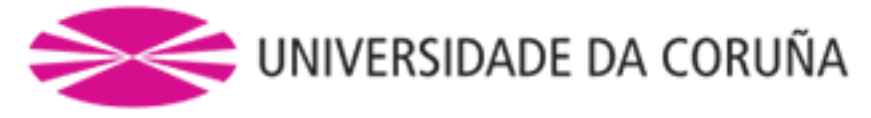

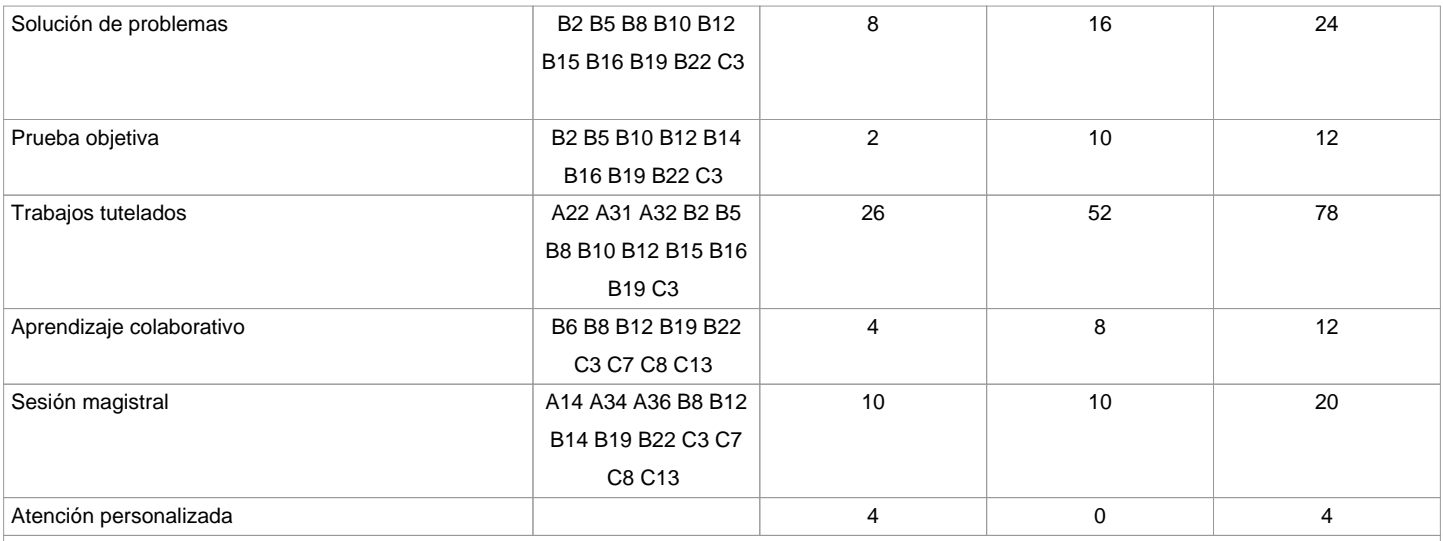

**(\*)Los datos que aparecen en la tabla de planificación són de carácter orientativo, considerando la heterogeneidad de los alumnos**

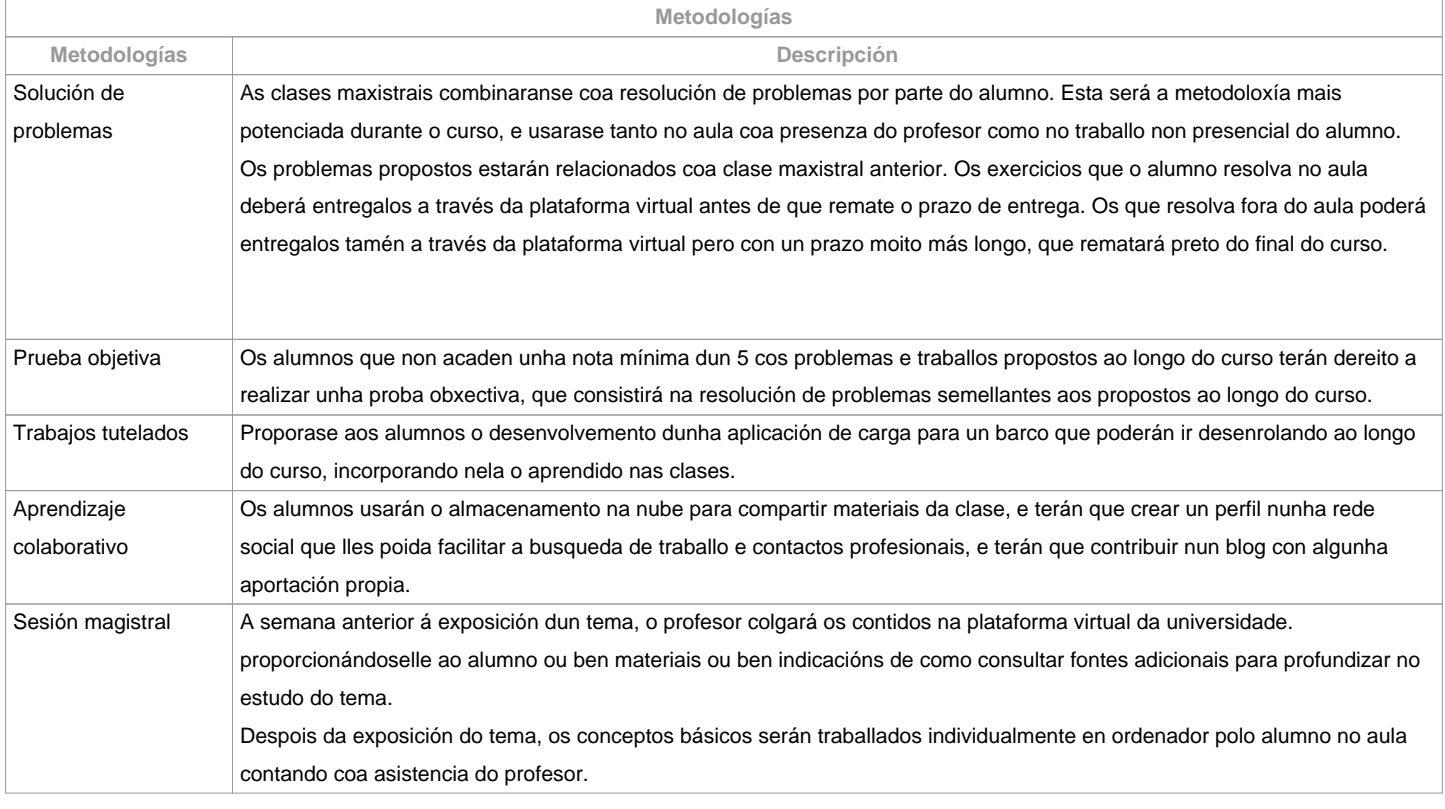

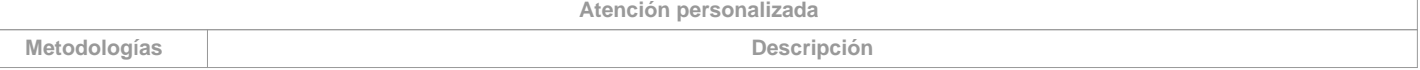

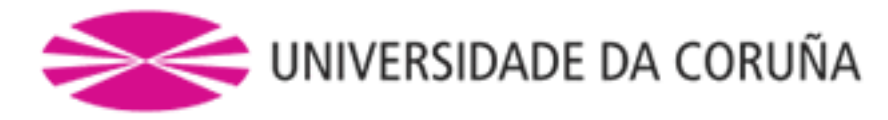

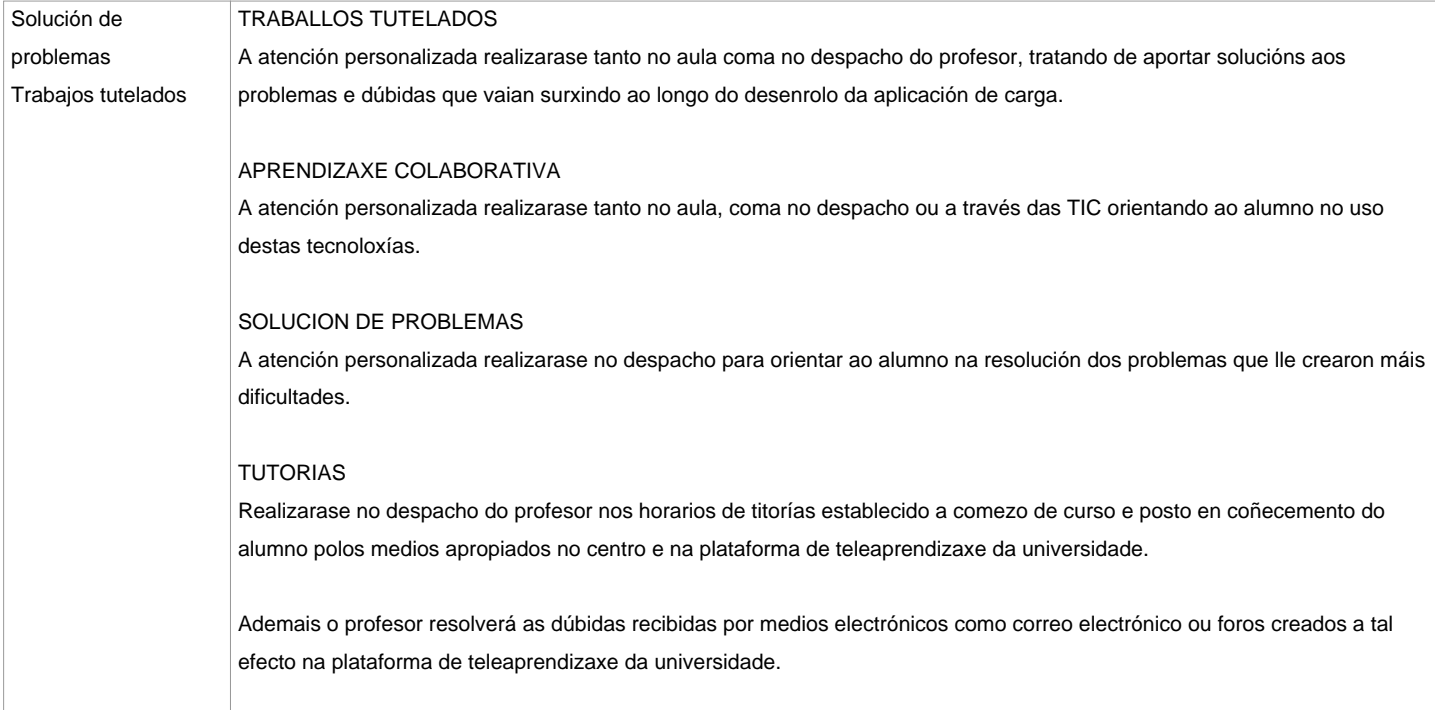

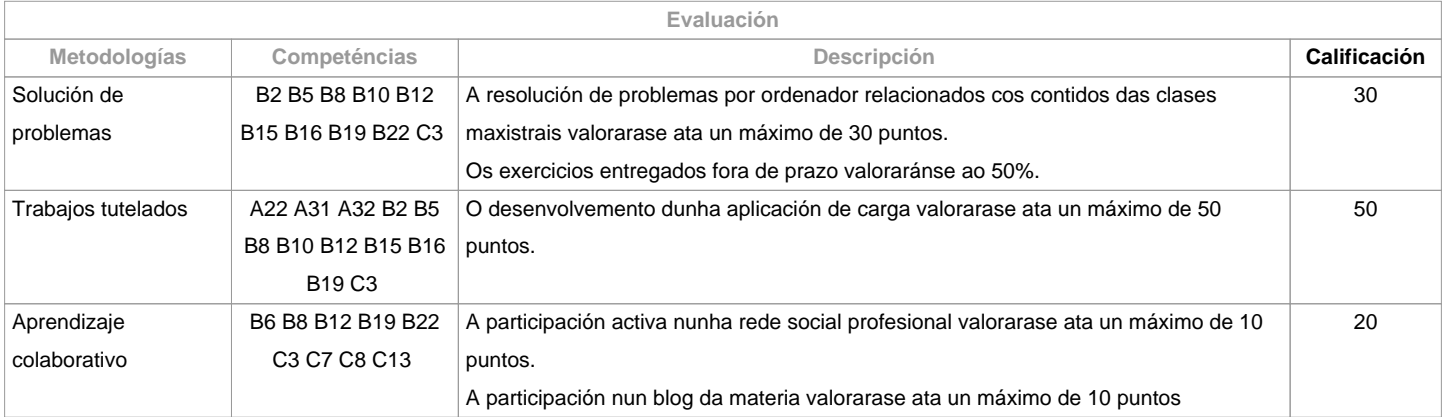

**Observaciones evaluación**

O alumno ten dúas posibilidades de avaliación:

1. A avaliación continua. Mediante esta via, o alumno ten a posibilidade de superar a asignatura por curso mediante a presentación dunha aplicación de carga, a resolución de problemas, a participación nunha rede social e nun blog. No caso de acadar máis de 50 puntos, non terá que facer a proba final da convocatoria de Xuño.2. A avaliación mediante proba obxectiva final. Esta via se aplicará cando o alumno non acade un mínimo de 50 puntos ao longo do curso. Neste caso o alumno examinarase do temario completo, e o 100% da nota virá de esta proba obxectiva.

**Fuentes de información**

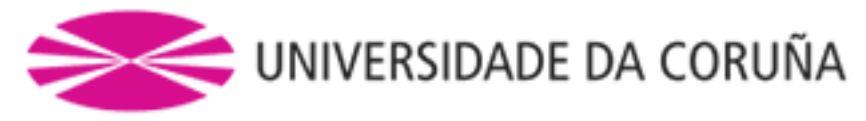

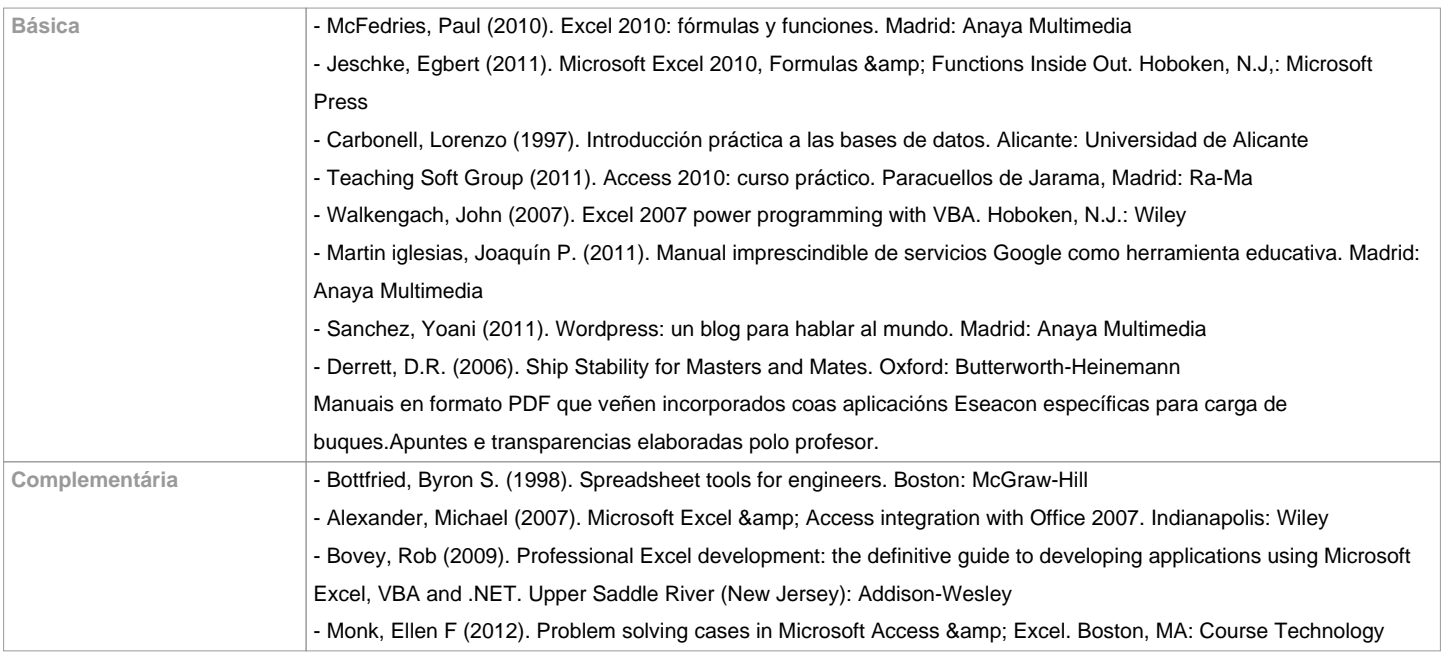

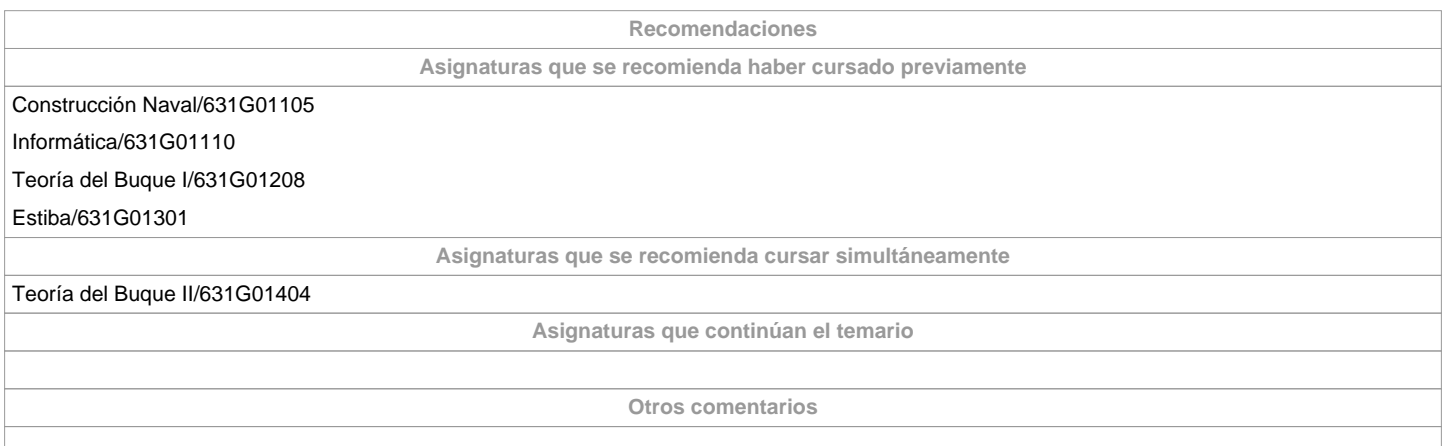

**(\*) La Guía Docente es el documento donde se visualiza la propuesta académica de la UDC. Este documento es público y no se puede modificar, salvo cosas excepcionales bajo la revisión del órgano competente de acuerdo a la normativa vigente que establece el proceso de elaboración de guías**